FluidLab : research on a modern, clean and open-source code for laboratory experiments <http://fluidlab.readthedocs.org>

Pierre Augier

LEGI, CNRS, Université Grenoble Alpes

12 October 2015

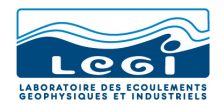

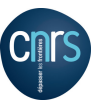

**KORK STRAIN A BAR SHOP** 

# Software to control computers to do lab experiments

- control of devices (need drivers)
- complex objects (devices working together)
- classes of devices and objects
- close loop (PID)
- temporal loops
- tasks to do in parallel, "at the same time"
- many experiments to span parameters
- save data in readable formats, load and plot it

**KORK ERKER ADE YOUR** 

- easily modified
- interactive, scripts and GUI (GUI for the  $exp \neq$  GUI to develop)

# Diverse possibilities

#### Labview (proprietary software by National Instruments)

- very adapted to "National Instruments"
- **•** pretty good documentation
- **•** somehow easy, in particular for simple GUI
- **o** graphical programming

Pros Cons

- difficult for many researchers
- **•** graphical programming
- close source (black box)
- $\bullet$  cost (on the long range)
- **•** very specialized language (analyses and plots have to be done with another tool)

**KORK ERKER ADE YOUR** 

## Diverse possibilities

#### Digiflow (house-made proprietary software)

Pros Cons

- good for images
- **o** scripting language
- post-processing

- close-source.
- bad buggy scripting language
- $\bullet$  no tests  $(?)$
- not portable (only Windows)

K ロ ▶ K @ ▶ K 할 > K 할 > 1 할 > 1 이익어

## Diverse possibilities

#### Old-school house-made software, often in low level language (C)

- **o** free (like "free beer")
- **o** sometimes open-source

Pros Cons

**o** difficult

- o often quick and dirty
- often messy
- no documentation

K ロ ▶ K @ ▶ K 할 ▶ K 할 ▶ 이 할 → 9 Q @

- o no tests
- not portable

# Types of instruments, connections and communications

#### Connections and communication

GPIB, serial (RS232, RS485), USB, Ethernet-RJ45, Firewire... VISA library (abstraction)

### Types of control

- with a signal (for example for motor, camera trigger)
- with strings (with norms, for example derived from "GPIB language"  $+$  classes of device: IVI, IEC60488)
- with normalized protocols (Modbus, CANopen, etc...)
- with libraries (often closed): DAQ-NI, Comedi, Firewire, ...

**KORKAR KERKER EL VOLO** 

## Other approach: clean open-source FluidLab (part of the FluidDyn project)

Use tools and methods of modern programming:

- Python (high-level generalist dynamic language)
- object-oriented
- **•** distributed revision control tools (Mercurial and Bitbucket)

**KORK ERKER ADE YOUR** 

- very easy installation
- **•** semi-automatic documentation
- $\bullet$  unit tests

#### In building !

Still only alpha versions

### Example 1: control a power supply Own "language" with serial through USB

- **e** documentation
- interactively and in scripts
- **•** temporal loop

[http://fluidlab.readthedocs.org/en/latest/examples/loop\\_with\\_1instr.html](http://fluidlab.readthedocs.org/en/latest/examples/loop_with_1instr.html)

**K ロ ▶ K @ ▶ K 할 X X 할 X → 할 X → 9 Q Q ^** 

 $\bullet$  internal: simple  $+$  automatic documentation

## Example 2: control a motor and its frequency drive Modbus RTU with RS485 in RJ451

[http://fluidlab.readthedocs.org/en/latest/examples/control\\_motor.html](http://fluidlab.readthedocs.org/en/latest/examples/control_motor.html)

**KORK ERKER ADE YOUR** 

- **o** driver for the motor
- **o** documentation
- $\bullet$  interactively  $+$  scripts  $+$  GUI
- $\bullet$  internal: quite simple  $+$  automatic documentation

# Span parameters and auto-organize the data

Most of the time, one experimental apparatus is used for many experiments with different input parameters.

It is very convenient if the results can be organized automatically in directories.

#### Experimental session

from fluidlab.exp import Session session = Session(path='Tests', name='False\_exp')

[http://fluidlab.readthedocs.org/en/latest/examples/session\\_instru.html](http://fluidlab.readthedocs.org/en/latest/examples/session_instru.html)

**K ロ ▶ K @ ▶ K 할 X X 할 X → 할 X → 9 Q Q ^** 

- log information
- **o** send emails
- save and organize data
- plot figures
- $\bullet$  can be reloaded

# **Conclusions**

FluidDyn: a project for open-science in fluid dynamics with Python

FluidLab: an attempt for a modern, clean and open-source code for experiments

**KORK ERKER ADE YOUR** 

- can already do many things
- in building: will do many more!

Future: users, developers, community ?

We need a model for open-software in academics! Still to be invented!